## Zarządzenie Nr 69/2020 Wójta Gminy Jednorożec z dnia 3 lipca 2020 r.

## w sprawie zmian do Regulaminu Organizacyjnego Urzędu Gminy w Jednorożcu

Na podstawie art. 33 ust. 2 ustawy z dnia 8 marca 1990 r. o samorządzie gminnym (Dz.U. z 2020 r. poz. 713) zarządza się, co następuje:

§ 1. W Regulaminie Organizacyjnym Urzędu Gminy w Jednorożcu stanowiącym załącznik do zarządzenie Nr 53/2019 Wójta Gminy Jednorożec z dnia 10 kwietnia 2019 r. (zmienionego zarządzeniami: nr 117/2019 z dnia 25 września 2019 r., 136/2019 z dnia 12 grudnia 2019 r., 54/2020 z dnia 28 maja 2020 r.) wprowadza się następujące zmiany:

- 1) W § 17 ust. 1 w pkt 2 dodaje się literę f w brzmieniu: "f) pomoc administracyjna."
- 2) W § 26 ust. 2 dodaje się pkt 35-36 w brzmieniu:
	- "35) realizacja zadań wynikających z ustawy o zapewnieniu dostępności osób ze szczególnymi potrzebami,
		- 36) prowadzenie świetlicy wiejskiej w miejscowości Żelazna Rządowa".
- 3) Załącznik nr 1 do Regulaminu Organizacyjnego Urzędu Gminy w Jednorożcu pt. "Schemat struktury organizacyjnej Urzędu Gminy w Jednorożcu" otrzymuje brzmienie określone w załączniku do niniejszego zarządzenia.
- § 2. Wykonanie zarządzenia powierza się Sekretarzowi Gminy.
- § 3. Zarządzenie wchodzi w życie z dniem 6 lipca 2020 r.

Załącznik do zarządzenia nr 69/2020 z dnia 03.07.2020 r.

"Załącznik do Regulaminu Organizacyjnego Urzędu Gminy w Jednorożcu z dnia 10.04.2019 r.

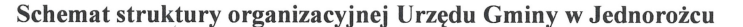

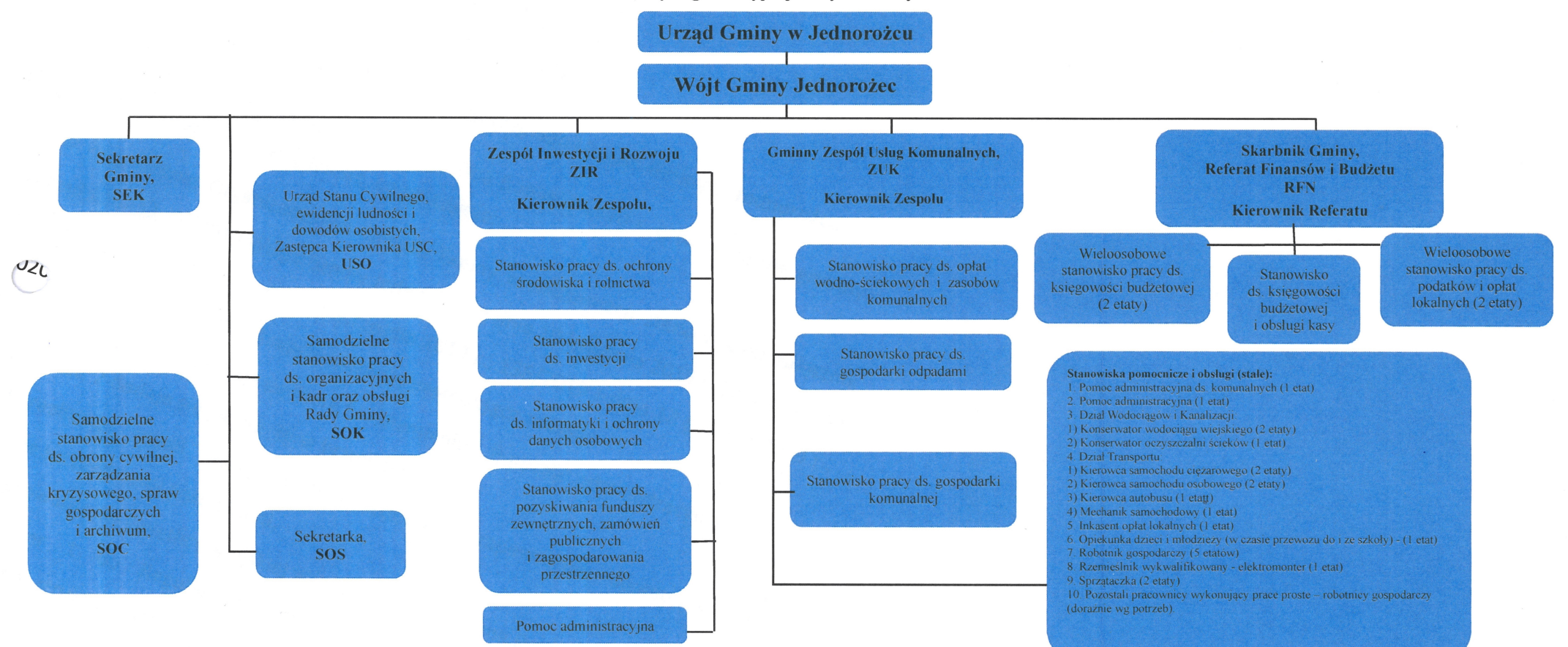

 $\sim$ Ur

Gminy Admorpher